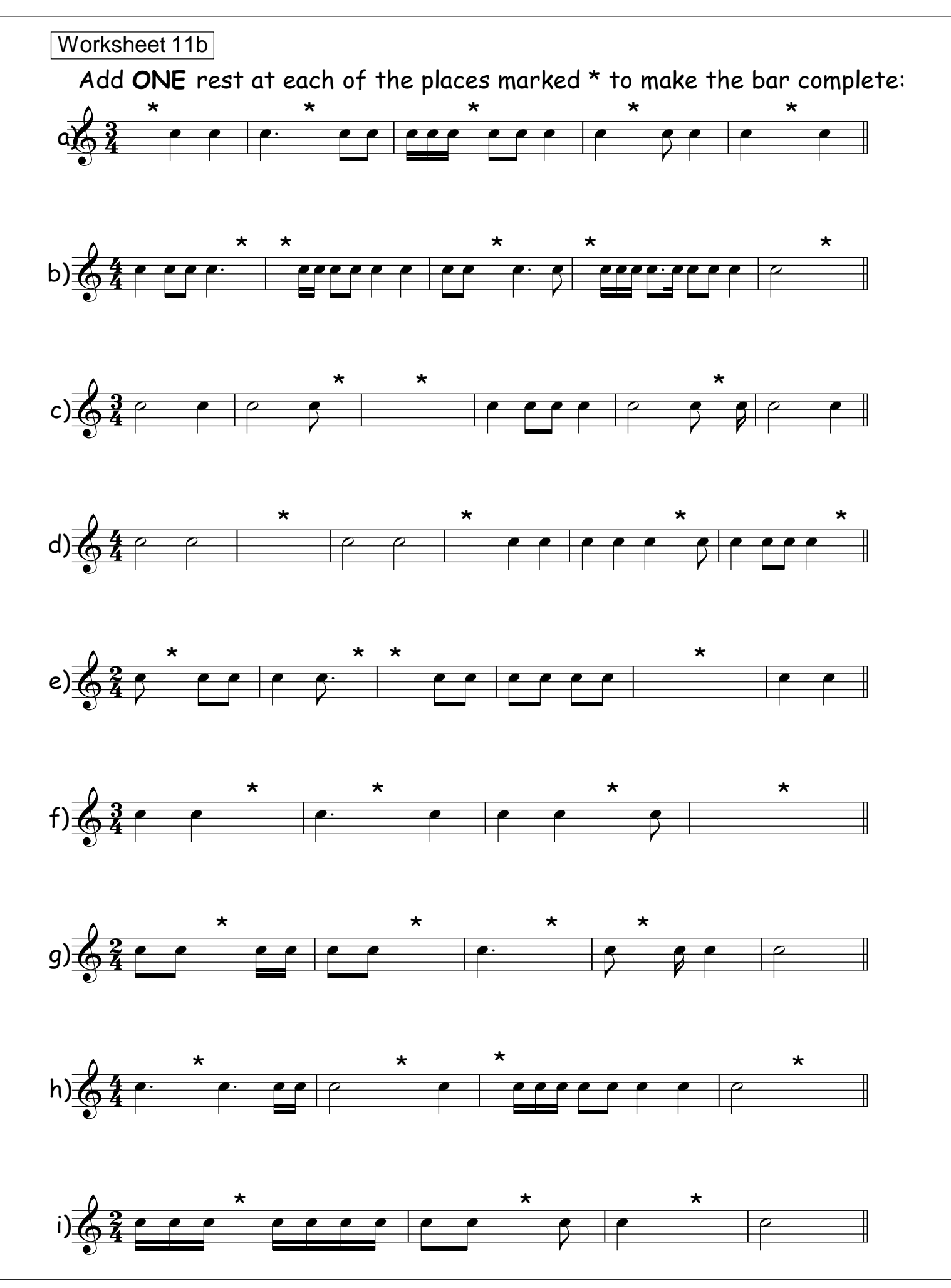

Printed with FinePrint - purchase at www.fineprint.com